## Laboratorio di Informatica L-A

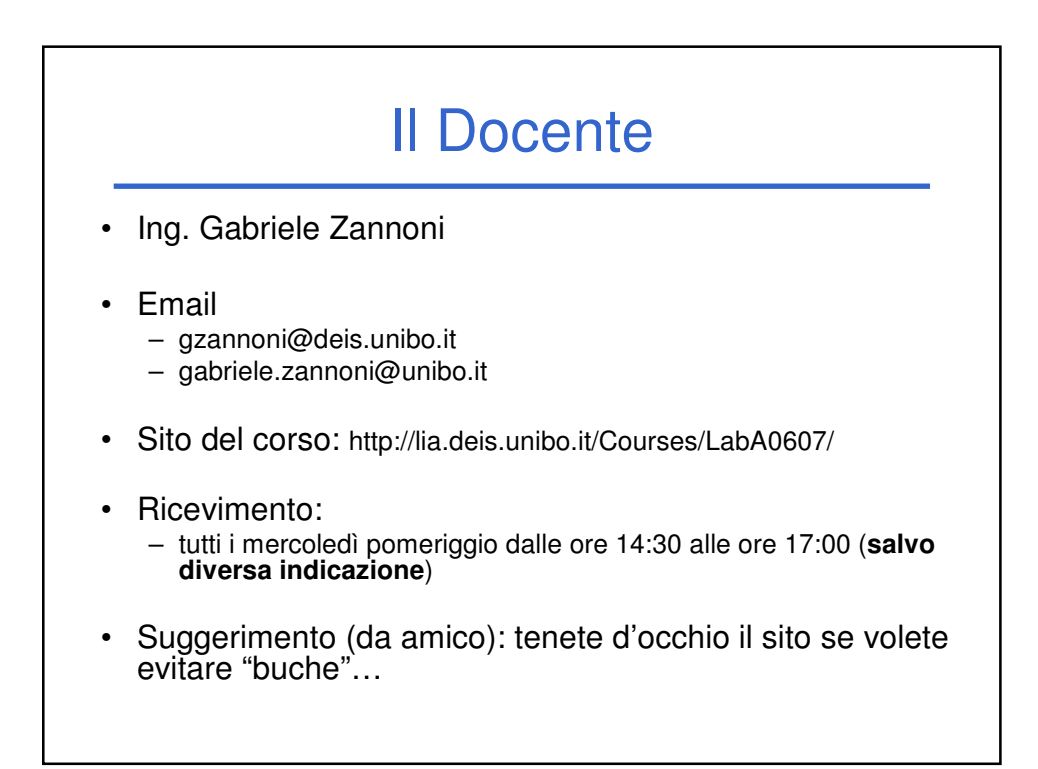

## I Tutor • Ing. Federico Chesani – Email: fchesani@deis.unibo.it – Ricevimento da concordare via mail • Ing. Marco Montali – Email: mmontali@deis.unibo.it – Ricevimento da concordare via mail

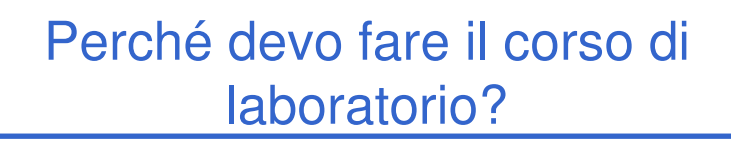

- Il laboratorio è integrato con Fondamenti di Informatica L-A
- Senza smanettare non si impara a programmare
	- Corollario: non si impara a programmare "sulla carta"
	- $\rightarrow$ il computer è un oggetto estremamente "stupido", la carta è molto più "sportiva"
	- $\rightarrow$ è necessario imparare a "parlare" al computer nel modo in cui LUI desidera

## Perché devo seguire TUTTI i laboratori?

Motivi personali:

- Perché è un momento di autovalutazione
- Perché è possibile acquisire qualche bonus – In qualche occasione (da definire) sarà possibile
- consegnare l'elaborato che verrà valutato... • Perché è guidato
	- A casa da soli non è la stessa cosa!

Motivi politici:

• Perché farsi vedere bravi e volenterosi dal docente può non essere male...

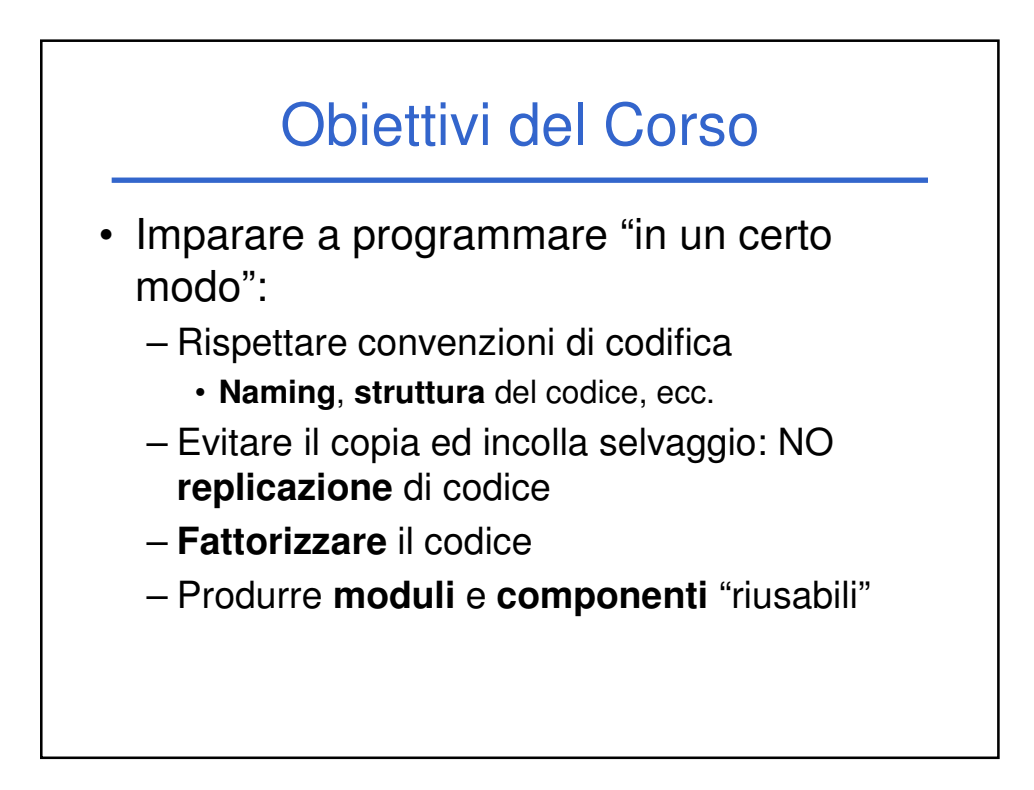

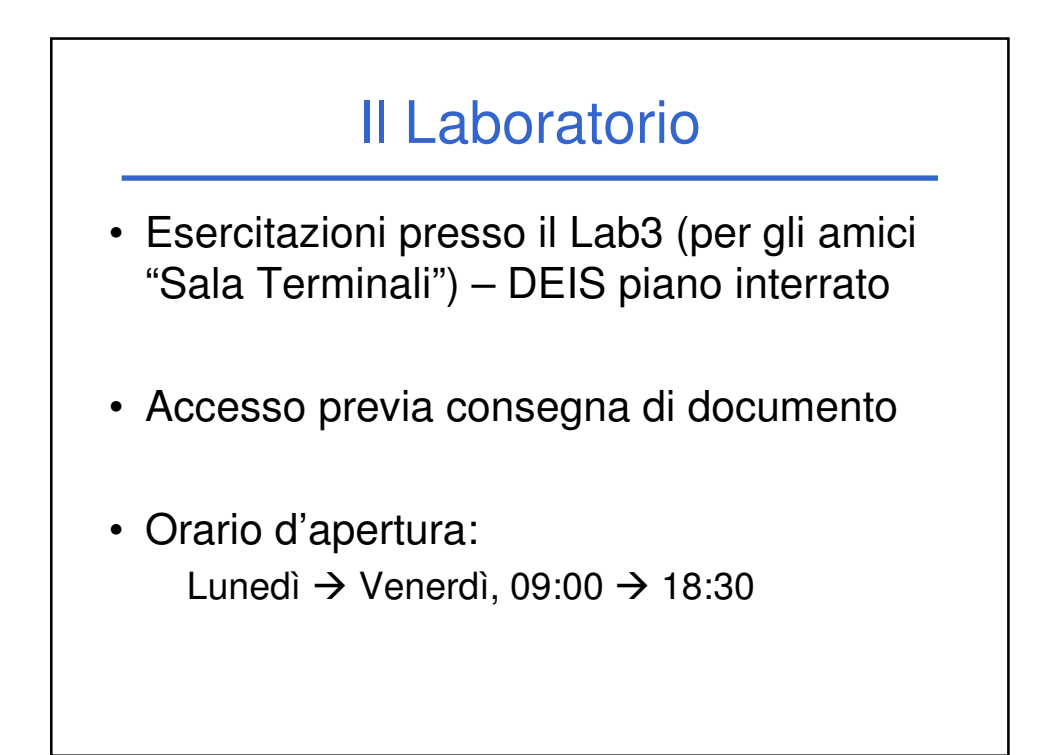

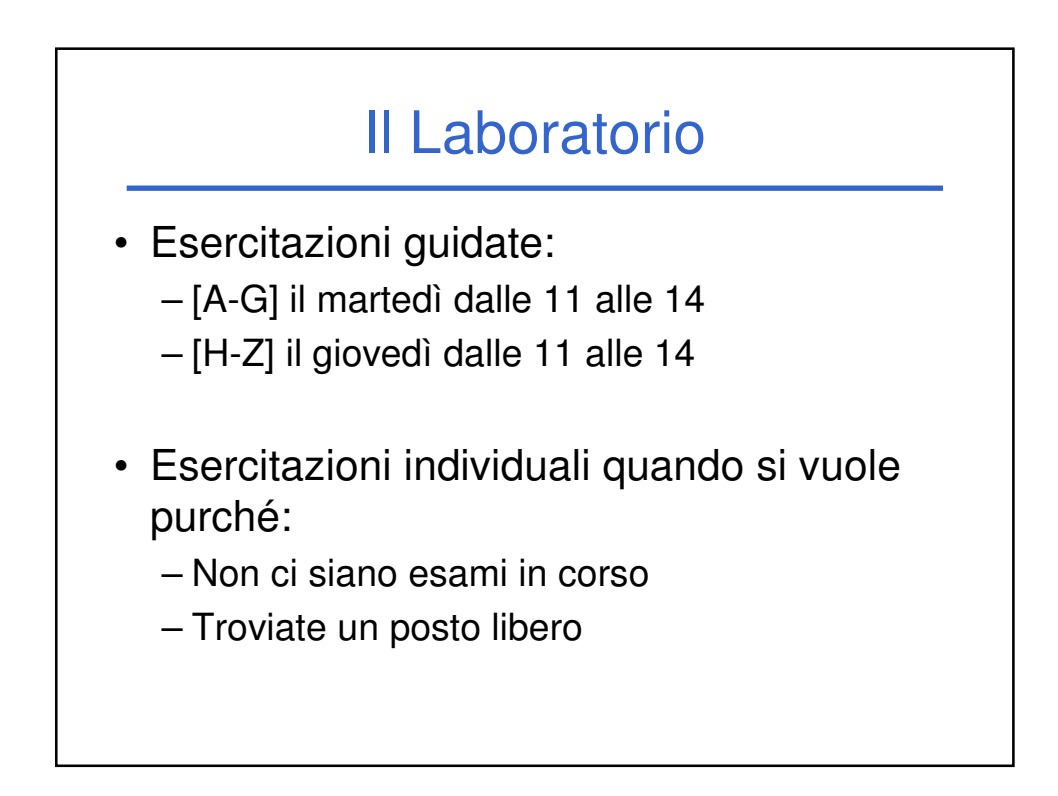

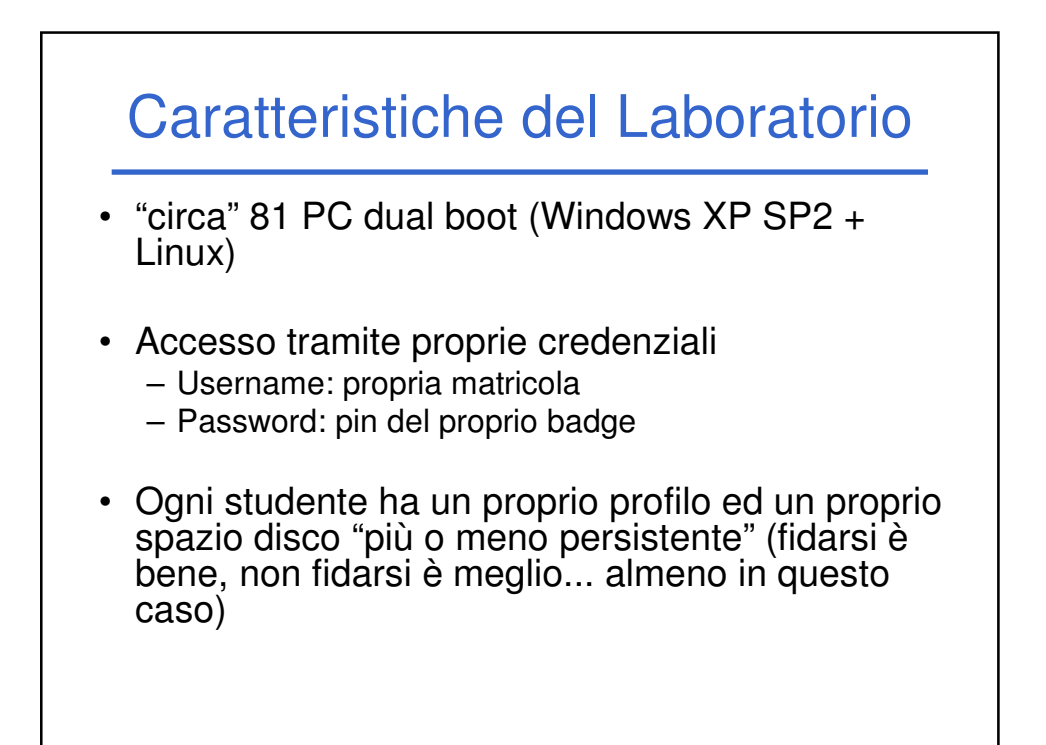

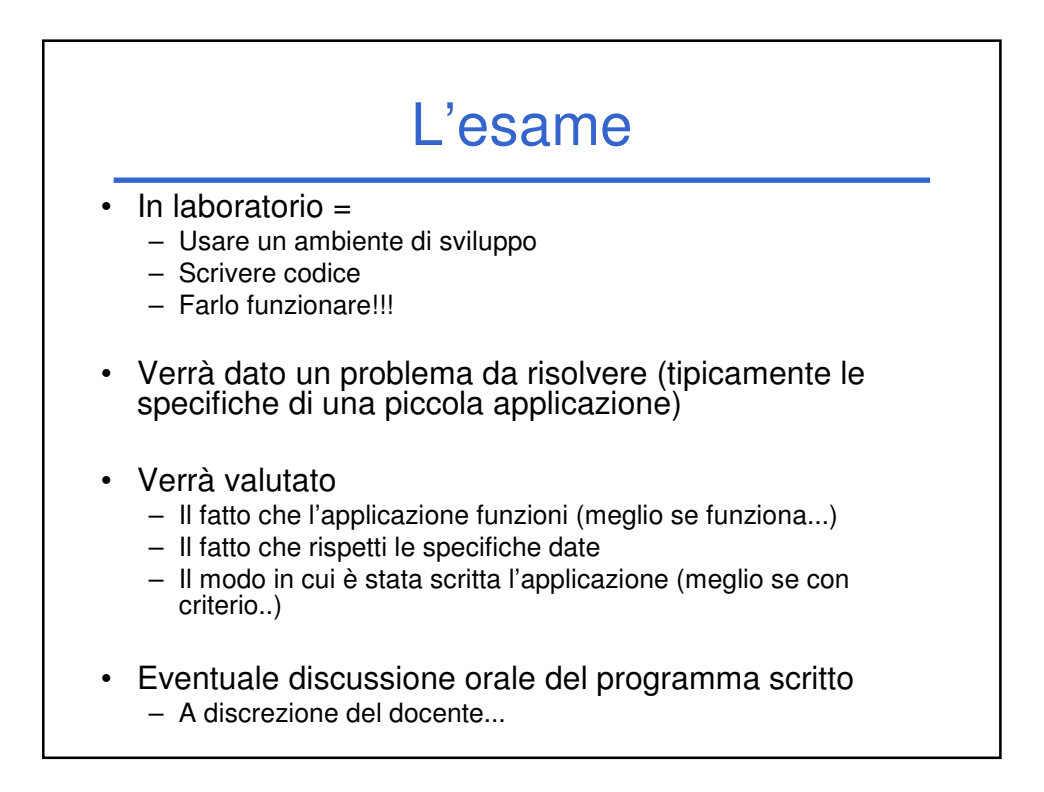

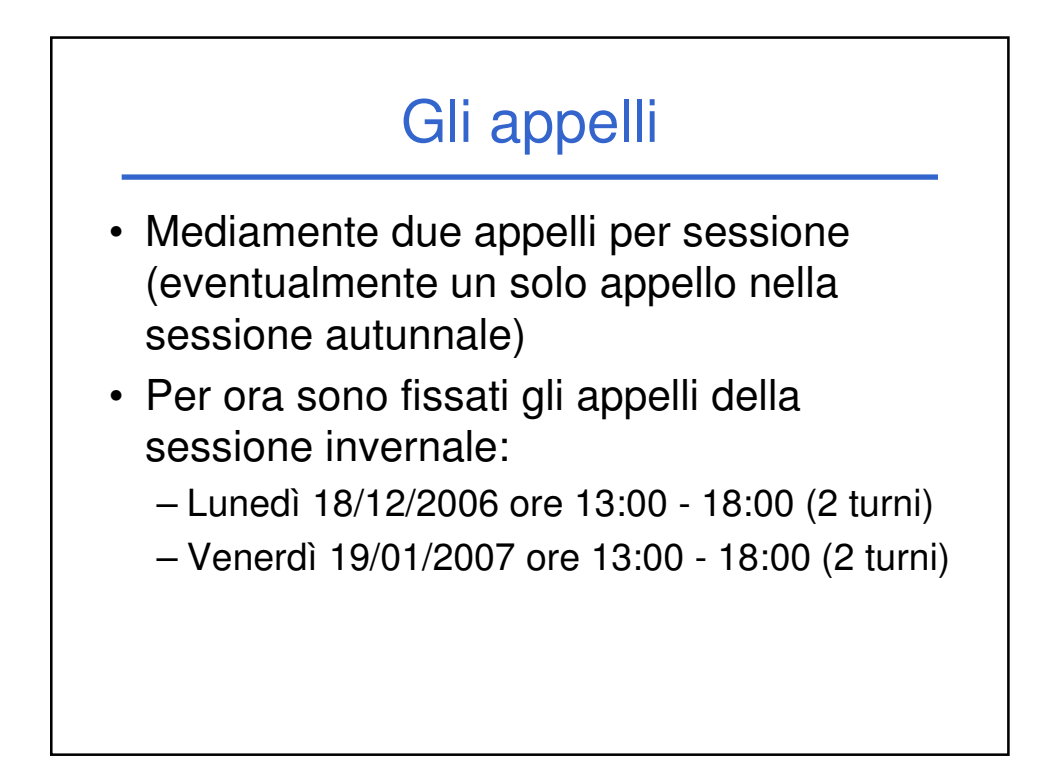

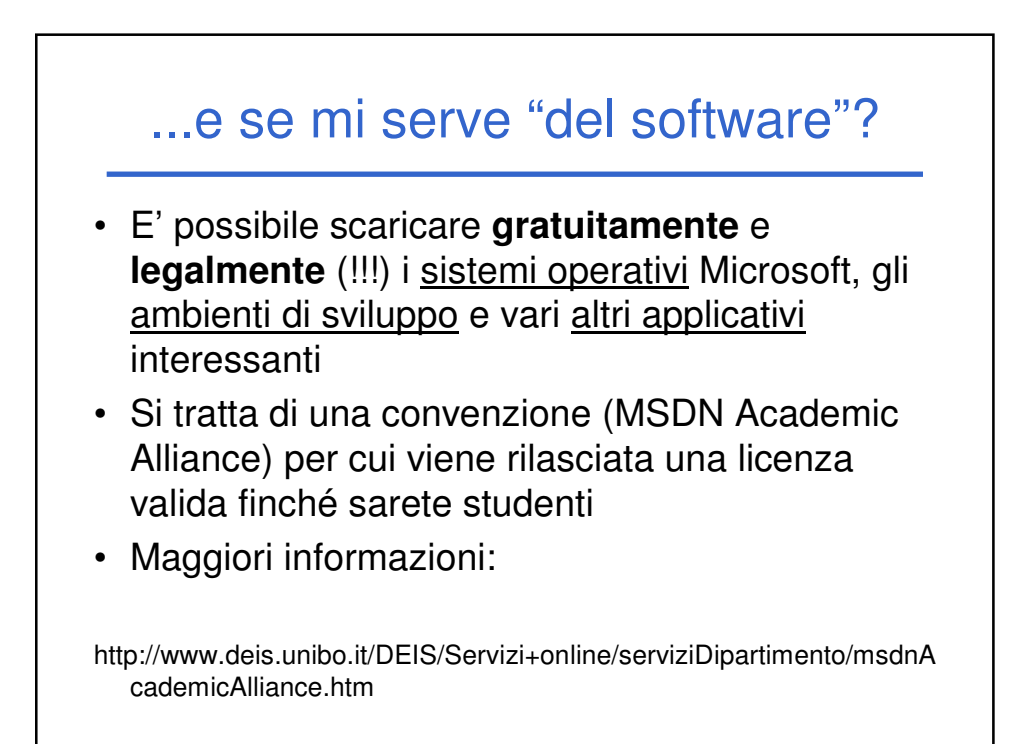

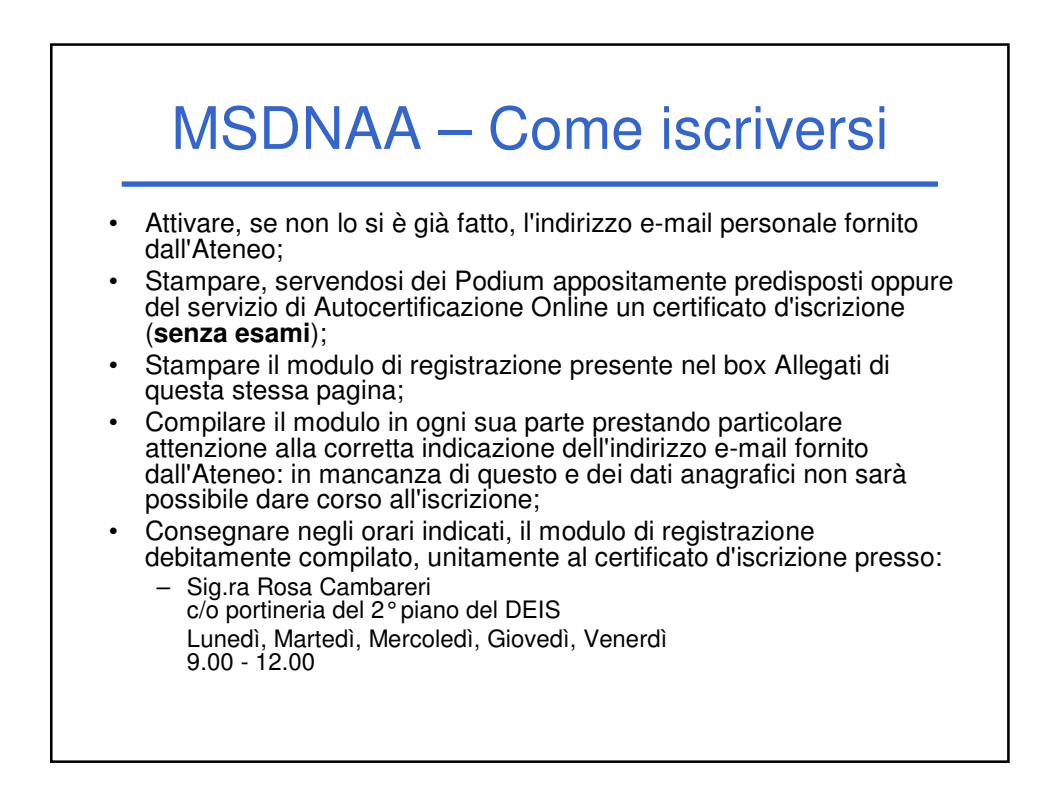

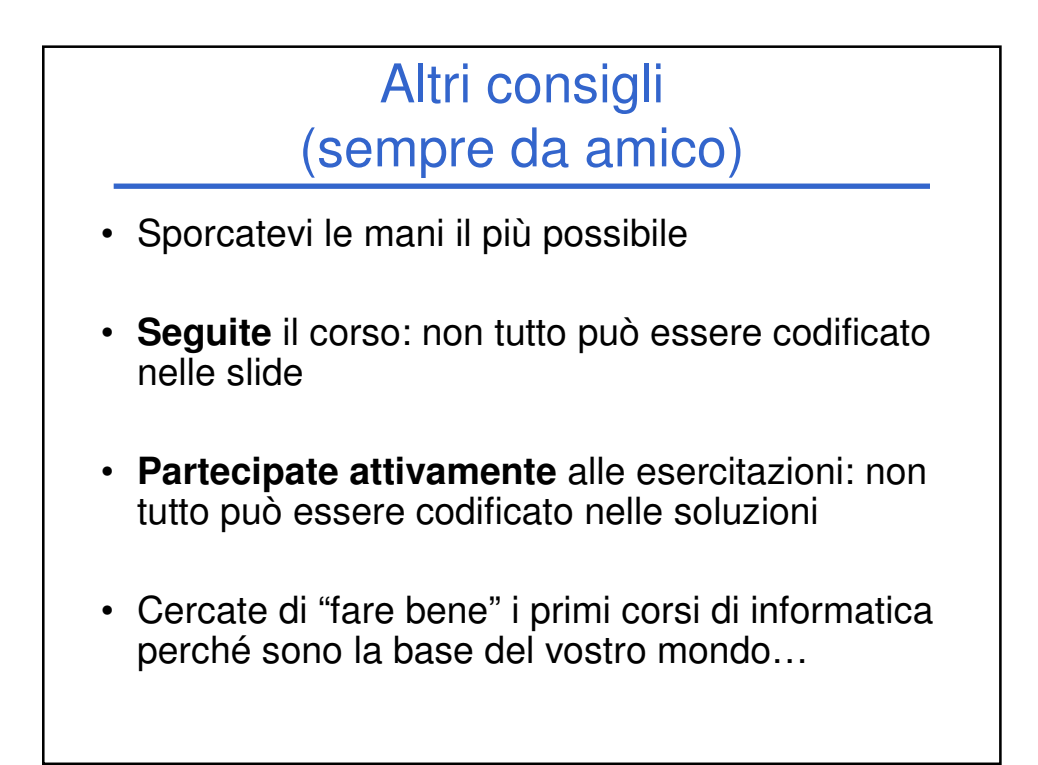